Nutp://130.149.60.45/~farbmetrik/SF27/SF27L0NA.TXT /.PS; sortie de production -6 -8 N: aucun linearisation 3D (OL) dans fichier (F) ou PS-startup (S), page 1/1

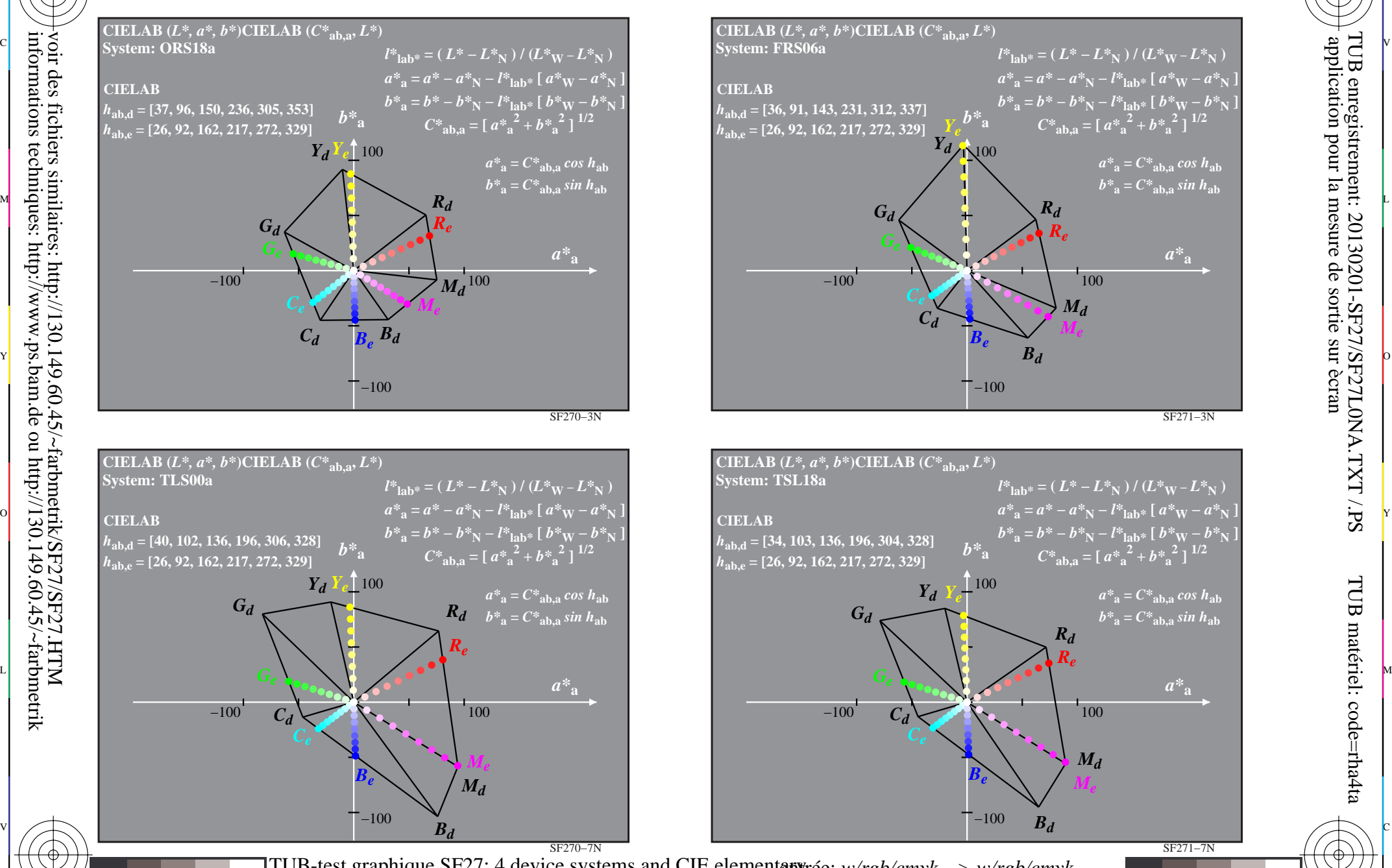

-8

-8

informations techniques: http://www.ps.bam.de ou http://130.149.60.45/~farbmetrik

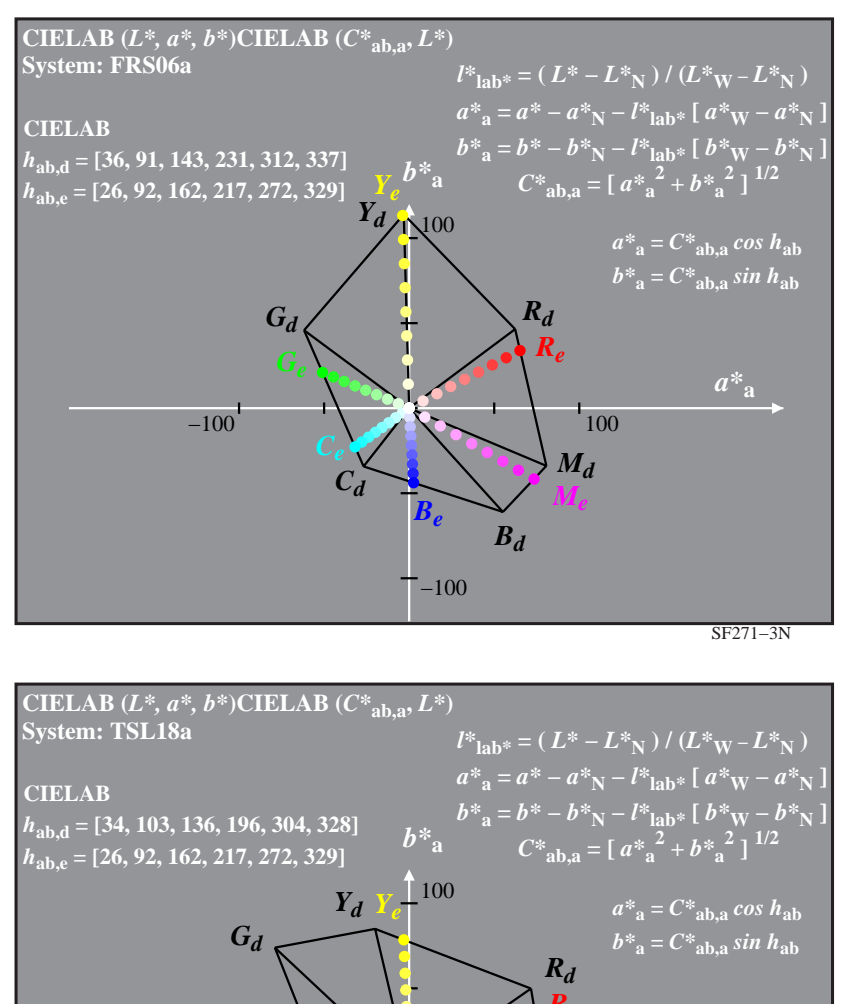

C

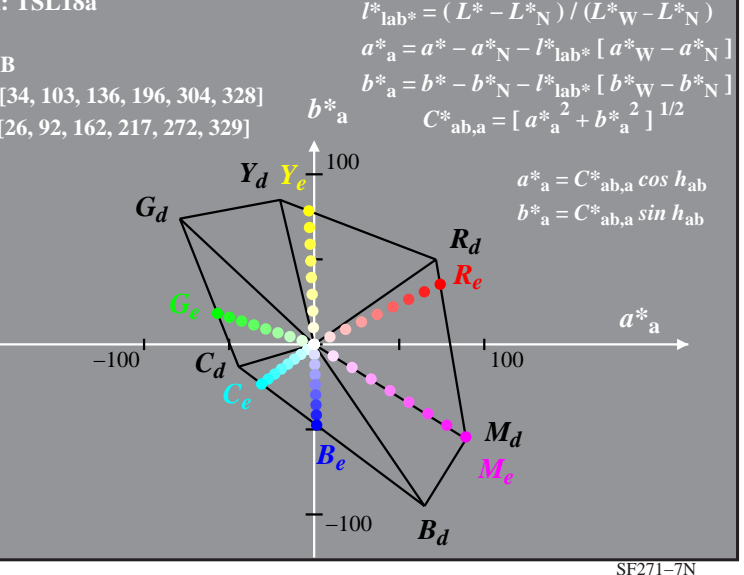

C M Y  $\overline{O}$ L V  $\frac{1}{26}$  -8  $\frac{1}{26}$  -80  $\frac{1}{26}$  -80  $\frac{1}{26}$  -80  $\frac{1}{26}$  -80  $\frac{1}{26}$  -80  $\frac{1}{26}$  -80  $\frac{1}{26}$  -80  $\frac{1}{26}$  -80  $\frac{1}{26}$  -80  $\frac{1}{26}$  -80  $\frac{1}{26}$  -80  $\frac{1}{26}$  -80  $\frac{1}{26}$  -80  $\frac{1}{26}$  -TUB-test graphique SF27; 4 device systems and CIE elementen *artie: w/rgb/cmyk −> w/rgb/cmyk*<sup>−</sup> hue data in CIELAB chroma diagram ( $a^*, b^*$ ) sortie: aucun changement hue data in CIELAB chroma diagram *(a\*, b\*)*

-6

-6